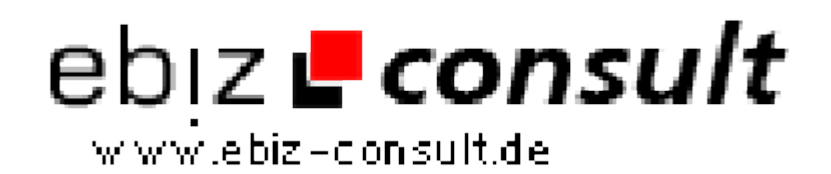

solutions for your daily eBusiness

## **Using Strings**

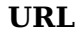

https://www.php-resource.de/script/PHP-Scripts/Other-PHP-scripts/Using-Strings 16129 Image not found or type unknown

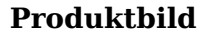

**Description**

A large portion of Web programming requires strings to be handled and generated, so knowing how to use and handle strings properly is extremely important for PHP programmers. This tutorial starts with the simple constructs used to create strings and moves through to more advanced techniques for string handling.

## **Details zur Anzeige**